## Exame Final Nacional de Matemática Aplicada às Ciências Sociais 2016 -  $2.^{a}$  Fase

## Proposta de resolução

## 1. Aplicando o método descrito aos resultados da votação, temos:

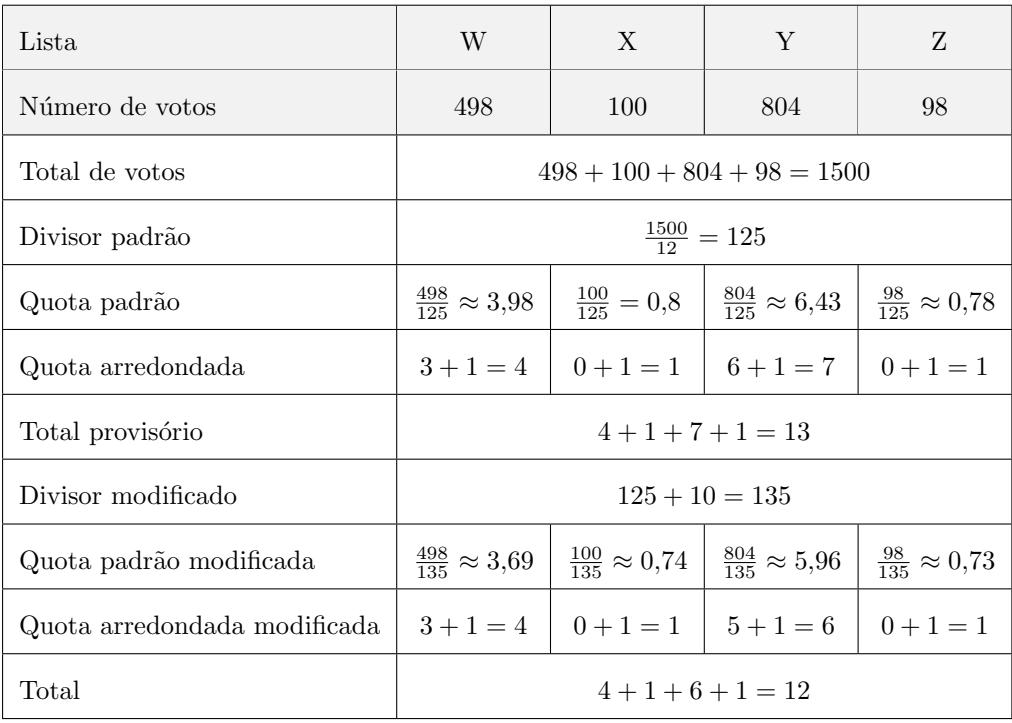

Assim, a constituição da assembleia-geral do SCC resultante da aplicação do método descrito, é:

- Lista W: 4 mandatos
- Lista X: 1 mandato
- $\bullet\,$  Lista Y: 6 mandatos
- Lista Z: 1 mandato

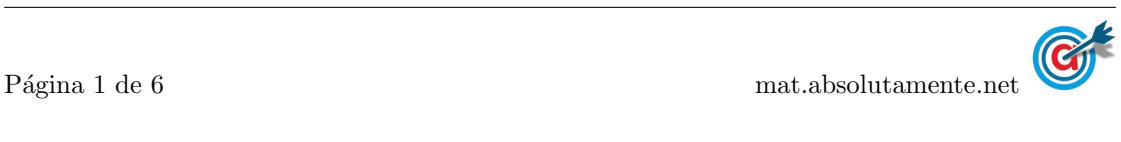

2. Temos que o número total de votos necessários para obter a maioria absoluta é 24, porque  $\frac{47}{2} = 23.5$ 

Aplicando o método descrito, temos que o número de primeiras preferências de cada candidato é:

- Candidato E: 7 votos
- Candidato F:  $11 + 6 = 17$  votos
- Candidato G: 14 votos
- Candidato H: 9 votos

Como nenhum dos candidatos obteve a maioria absoluta, e o candidato menos votado é o candidato E, a tabela reestruturada é a seguinte:

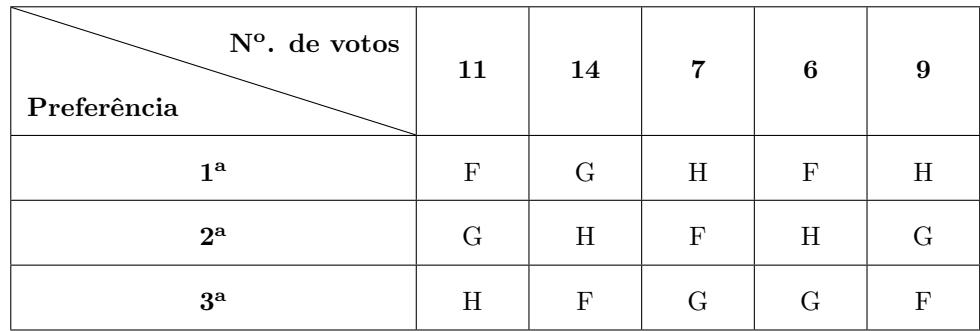

Voltando a calcular o número de primeiras preferências de cada candidato, temos:

- Candidato F:  $11 + 6 = 17$  votos
- Candidato G: 14 votos
- Candidato H:  $7 + 9 = 16$  votos

Como nenhum dos candidatos obteve a maioria absoluta, e o candidato menos votado é o candidato G, a tabela reestruturada é a seguinte:

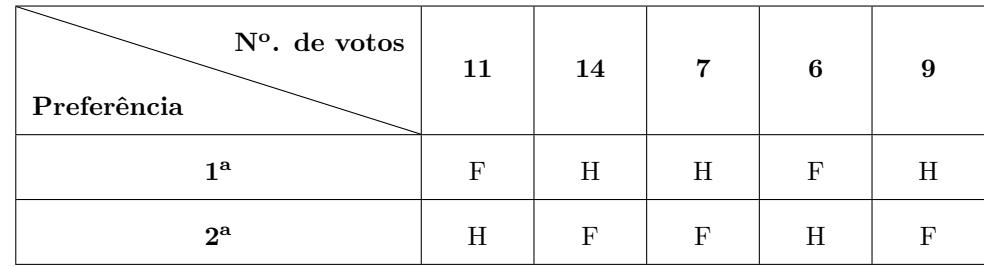

Voltando a calcular o número de primeiras preferências de cada candidato, temos:

- Candidato F:  $11 + 6 = 17$  votos
- Candidato H:  $14 + 7 + 9 = 30$  votos

Como o candidato H (Henrique) tem a maioria absoluta das primeiras preferências é o candidato eleito para ser o porta-estandarte.

Analisando a primeira contagem de votos na primeira preferência, podemos verificar que o candidato declarado vencedor, por aplicação do método descrito (H), não foi o que teve maior número de votos na primeira preferência (F).

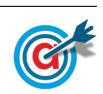

3. De acordo com a tabela obtemos o grafo da figura ao lado, em que cada vértice representa uma modalidade e cada aresta representa a compatibilidade dentro do mesmo bloco.

Assim temos que devem ser construídos blocos para as seguintes modalidades:

- $\bullet$  Modalidade E (não é compatível com qualquer outra).
- Modalidades B e G.
- Modalidades H e D.
- Modalidades A, C e F.

Assim, temos que é necessário construir, no mínimo quatro blocos.

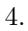

- 4.1. Considerando a experiência aleatória que consiste em selecionar, ao acaso, um dos candidatos, e os acontecimentos:
	- $M$ : «O candidato é mulher»
	- $S$ : «O candidato é sénior»

Como o número de mulheres é  $4 + b$ , considerando t como o número total de candidatos, temos que:

$$
P(S|M) = \frac{P(S \cap M)}{P(M)} = \frac{\frac{b}{t}}{\frac{4+b}{t}} = \frac{b}{4+b}
$$

Como, de acordo com o enunciado,  $P(S|M) = \frac{1}{5}$ , vem que:

$$
\frac{b}{4+b} = \frac{1}{5} \iff 5b = 4+b \iff 4b = 4 \iff b = \frac{4}{4} \iff b = 1
$$

Da mesma forma, temos que:

$$
P(\overline{M}|S) = \frac{P(\overline{M} \cap S)}{P(S)} = \frac{\frac{a}{t}}{\frac{a+b}{t}} = \frac{a}{a+b}
$$

Como  $b = 1$  e, de acordo com o enunciado  $P(\overline{M}|S) = \frac{4}{5}$  $\frac{1}{5}$ , temos que:

$$
\frac{a}{a+1} = \frac{4}{5} \iff 5a = 4(a+1) \iff 5a = 4a+4 \iff 5a - 4a = 4 \iff a = 4
$$

Assim, o número de candidatos seniores é:

$$
a+b=4+1=5
$$

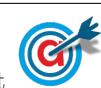

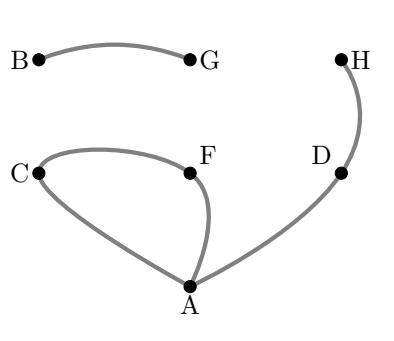

E

4.2. Como se admita que já foram selecionados quatro juniores e um sénior, faltando selecionar apenas sexto jurado, a variável  $X$  pode tomar os valores 4 ou 5.

Assim, temos que, para a seleção do sexto jurado, como já foram selecionados 5 candidatos (4 juniores e 1 sénior) existem:

- $10 + 6 + 4 + 10 5 = 25$  candidatos possíveis,
- $10 + 4 4 = 10$  juniores,
- $6 + 10 1 = 15$  seniores.

Assim, temos que:

- A probabilidade do sexto jurado selecionado ser sénior, é $P(X = 4) = \frac{15}{25} = \frac{3}{5}$ 5
- A probabilidade do sexto jurado selecionado ser júnior, é $P(X = 5) = \frac{10}{25} = \frac{2}{5}$ 5

Logo a tabela de distribuição de probabilidades da variável aleatória  $X$ , com os valores na forma de fração irredutível, é:

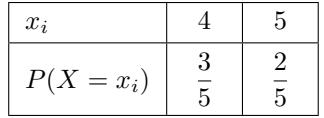

5.

5.1. As 12 horas do dia 15 de janeiro correspondem a 14 dias e meio após as zero horas do dia 1 de janeiro, ou seja, ao valor  $t = 14.5$ , pelo que o valor de cada PRC, em euros, arredondado com quatro casas decimais, era:

$$
v(14,5) = \frac{1,85}{1 + 12e^{-0.33 \times 14,5}} \approx 1,6814 \in
$$

Como o Francisco pretende obter 1500 PRC, a quantia  $(q)$ , em euros, que deve trocar, é:

$$
\frac{1}{1500} = \frac{1,6814}{q} \Leftrightarrow q = 1,6814 \times 1500 \Leftrightarrow q \approx 2522 \in
$$

5.2. Representamos na calculadora gráfica os gráficos do modelo da variação do valor de cada PRC em função do tempo ( $y = \frac{1,85}{1,112}$  $\frac{1}{1+12e^{-0.33x}}$ ) e das retas correspondentes às taxas de câmbio de 0,75 euros e de 1,5 euros ( $y = 0.75$  e  $y = 1.5$ ), numa janela compatível com o limite temporal do modelo, ou seja,  $0 \le x \le 31$  e também com os valores esperados para a evolução da altura, ou seja,  $0 \le y < 2$ , que se encontra reproduzido na figura seguinte.

Usando a função da calculadora para determinar valores aproximados das coordenadas dos pontos de interseção do modelo com as duas retas, obtemos o valor aproximado (às centésimas) das abcissas dos pontos de interseção, ou seja, os valores correspondente aos tempos em que a ta xa de câmbio era, respetivamente  $0.75 \in e$  1,5  $\in$ , ou seja, os pontos de coordenadas (6,37 ; 0,75) e (11,94 ; 1,5)

Assim, como o período de tempo em que a taxa de câmbio esteve entre os  $0.75 \in \text{e}$ os  $1.15 \in$  $\acute{e}$  de 11,94 − 6,37 = 5,57 dias, os dois amigos não estiveram em Parcóvia, simultaneamente, durante  $\begin{array}{c|c}\n\hline\n\text{deviation} & \text{trivial} \\
\hline\n\text{dez} & \text{dias consecutive}\n\end{array}\n\quad \text{or} \quad \begin{array}{c}\n\hline\n\text{variance} & \text{if } \\
\hline\n\text{d} & \text{if } \\
\hline\n\text{d} & \text{if } \\
\hline\n\text{d} & \text{if } \\
\hline\n\text{d} & \text{if } \\
\hline\n\text{d} & \text{if } \\
\hline\n\text{d} & \text{if } \\
\hline\n\text{d} & \text{if } \\
\hline\n\text{d} & \text{if } \\
\hline\n\$ 

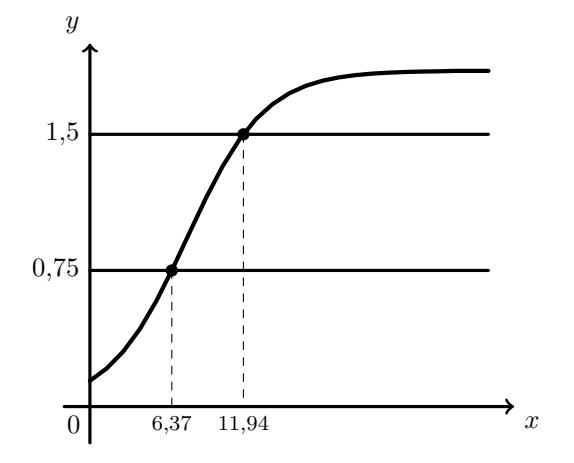

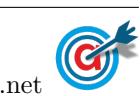

6.1.

6.1.1. Determinando a frequência cardíaca do atleta vencedor em 2012, ou seja, o valor de  $P$ , sabendo que a média dos valores da tabela é 166,5, temos:

$$
\frac{165 + 166 + 166 + 168 + 170 + 170 + P + 160 + 160 + 168}{10} = 166,5 \Leftrightarrow \frac{1493 + P}{10} = 166,5 \Leftrightarrow
$$
  

$$
\Leftrightarrow 1493 + P = 166,5 \times 10 \Leftrightarrow 1493 + P = 1665 \Leftrightarrow P = 1665 - 1493 \Leftrightarrow P = 172
$$

Desta forma podemos constatar que a primeira afirmação é falsa, porque o atleta vencedor em 2012 terminou a maratona com uma frequência cardíaca superior a 171 pulsações por minuto.

Considerando o valor de  $P = 172$  e ordenando os dados da tabela podemos verificar que os valores centrais, são 166 e 168:

$$
\underbrace{160\ 160\ 165\ 166\ 166}_{50\%}\underbrace{168\ 168\ 170\ 170\ 172}_{50\%}
$$

Assim, temos que a mediana,  $\tilde{x}$ , das frequências cardíacas é:  $\tilde{x} = \frac{166 + 168}{8}$  $\frac{1}{2}$  = 167 Logo a segunda afirmação é falsa, porque a mediana não é 170.

Observando o diagrama de dispersão, podemos verificar que uma variação dos valores da temperatura ambiente estão corresponde a uma variação semelhante dos valores da frequência cardíaça dos atletas, ou seja, o aumento da temperatura está associado a um aumento da frequência cardíaca, o que representa uma correlação linear positiva, pelo que o respetivo coeficiente de correlação é positivo.

Assim, a terceira afirmação é falsa, porque o coeficiente de correlação linear não pode ser negativo.

6.1.2. De acordo com a reta ajustada ao diagrama de dispers˜ao, a temperatura ambiente registada no final da maratona, no ano de 2006, é o valor de x correspondente ao valor de  $y = 165$ , ou seja a frequência cardíaca do atleta vencedor nesse ano.

Assim, substituindo o valor de y na equação da reta e determinando o valor corresponde de  $x$ , temos:

$$
165 = 0,71x + 147,1 \Leftrightarrow 165 - 147,1 = 0,71x \Leftrightarrow 17,9 = 0,71x \Leftrightarrow \frac{17,9}{0,71} = x
$$

Como  $\frac{17,9}{0,71} \approx 25,2$  podemos concluir que, de acordo com a reta ajustada do diagrama, 31,7 °C não é um valor admissível da temperatura ambiente registada no final da maratona, no ano de 2006, por ser bastante diferente do valor esperado  $(25.2 \text{ °C})$ .

- 6.2. Como a dimensão da amostra recolhida pela Eduarda tem dimensão superior a 30, podemos determinar o intervalo de confiança, sabendo:
	- A dimensão da amostra:  $n = 300$
	- A média amostral:  $\bar{x} = 3$  horas, ou seja  $3 \times 60 = 180$  minutos
	- O desvio padrão amostral:  $s = 45$  minutos
	- O valor de z para um nível de confiança de 99%:  $z = 2.576$

Assim, calculando os valores dos extremos do intervalo de confiança  $\left( \left| \overline{x} - z \frac{s}{\sqrt{n}}, \overline{x} + z \frac{s}{\sqrt{n}} \right| \right)$ , e arredondando os valores com três casas decimais, temos:

$$
\left]180 - 2{,}576 \times \frac{45}{\sqrt{300}} \, ; \, 180 + 2{,}576 \times \frac{45}{\sqrt{300}} \right[ \approx ]173{,}307; 186{,}693]
$$

Assim, como 3 horas e 15 minutos correspondem a  $3 \times 60 + 15 = 195$  minutos, podemos verificar que este valor não pertence ao intervalo de confiança para o valor médio do tempo de duração da maratona.

Assim podemos afirmar com 99% de confiança que o tempo médio da duração foi inferior a 3 horas e 15 minutos, ou seja, que a Eduarda tinha razão para duvidar da afirmação do bloguista.

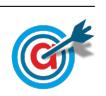

- <span id="page-5-0"></span>7. Determinando o valor debitado na conta da Eduarda, temos:
	- O valor de 1200 PRC em euros:  $1200 \times 0.8 = 960$  euros
	- O valor da taxa de 0,96%: 960 × 0,0096 = 9,216 euros

Assim, como o valor debitado é a soma do valor em euros e das duas taxas aplicadas, o valor total, em euros, arredondado às centésimas, é:

 $960 + 9,216 + 3,52 \approx 972,74$  euros

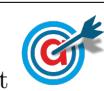